Rev. 2.3 July 25 2013

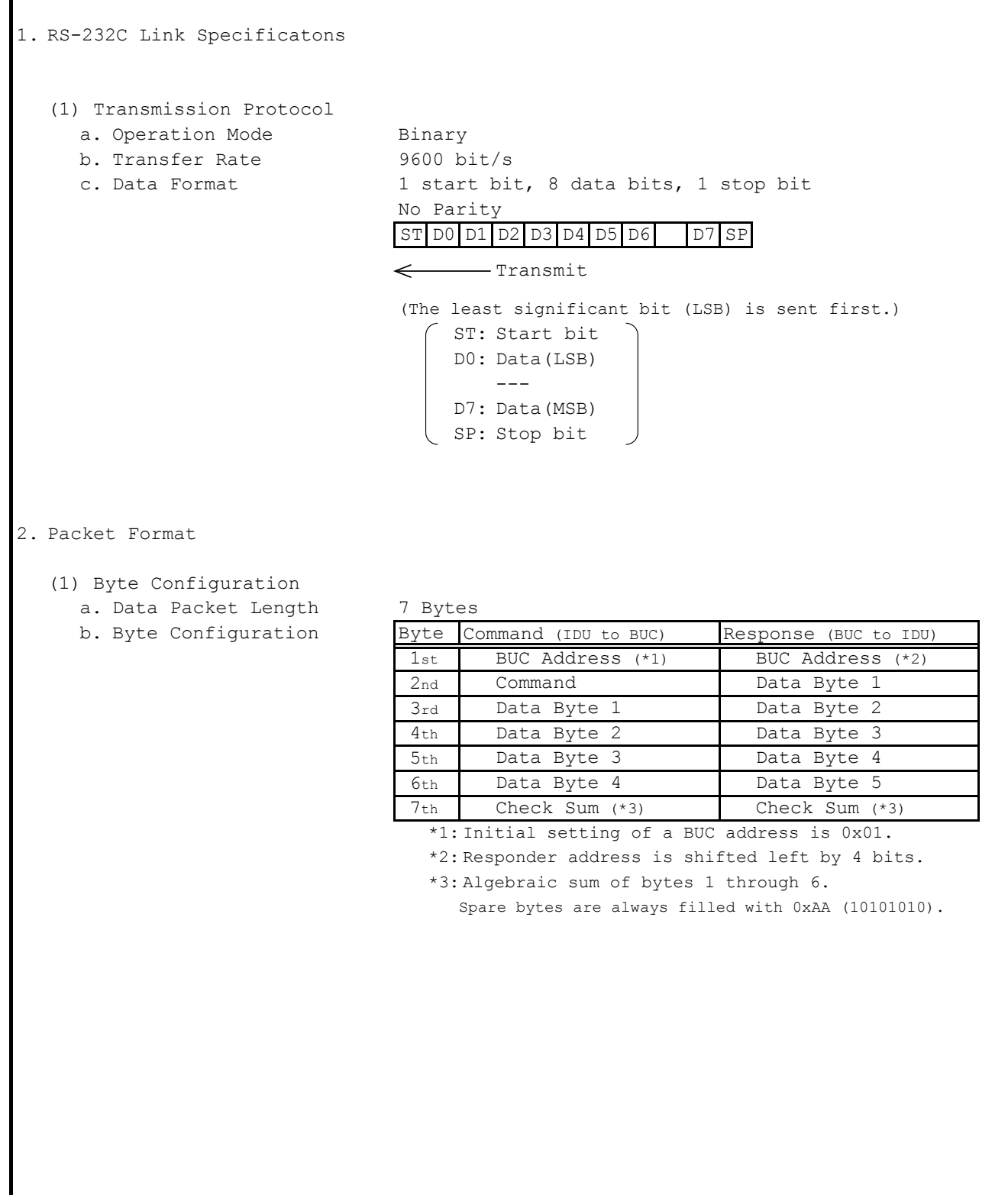

# **Appendix)**

3. Command & Response Message Structure

The last state of the BUC condition is stored to inside memory, so when the BUC is re-turned DC power on again, the state is reproduced last condition.

- (1) Command Message Structure (IDU to BUC)
	- a. Request Status 1

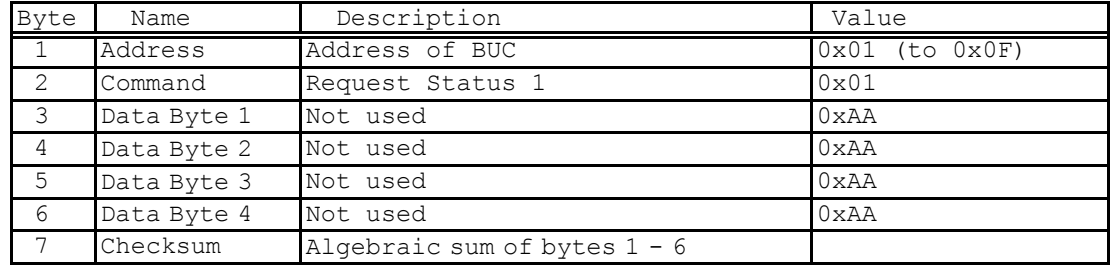

b. Set Transmit On/Off State

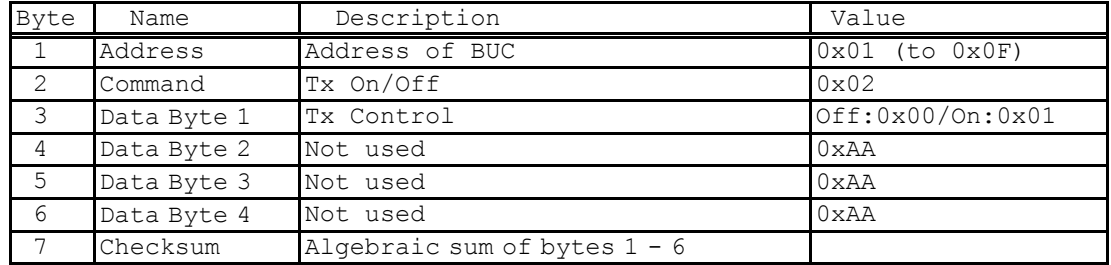

c. Change BUC Address (N/A)

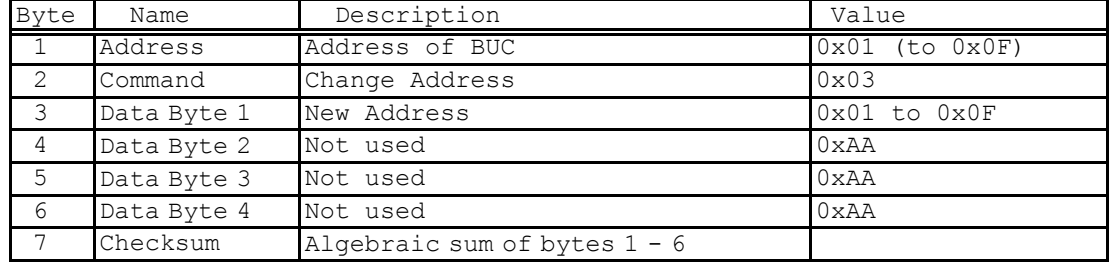

This command is not applicabe (N/A) in this version.

d. Set Carrier Frequency (N/A)

| Byte           | Name        | Description                    | Value               |
|----------------|-------------|--------------------------------|---------------------|
|                | Address     | Address of BUC                 | $0x01$ (to $0x0F$ ) |
| 2              | Command     | Set Carrier Frequency          | $0 \times 04$       |
| 3              | Data Byte 1 | Carrier Frequency              | MSbyte              |
| $\overline{4}$ | Data Byte 2 | Carrier Frequency              | LSbyte              |
| 5              | Data Byte 3 | Not used                       | 0xAA                |
| 6              | Data Byte 4 | Not used                       | 0xAA                |
|                | Checksum    | Algebraic sum of bytes $1 - 6$ |                     |

This command is not applicabe (N/A) in this version.

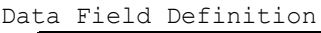

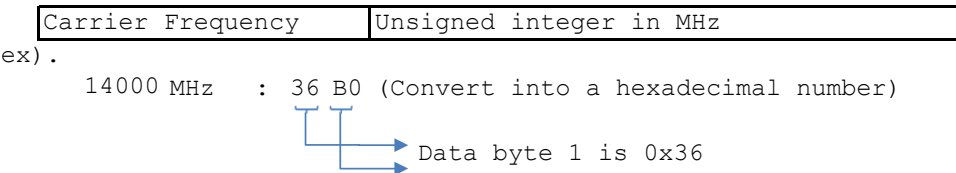

## e. Set Attenuator

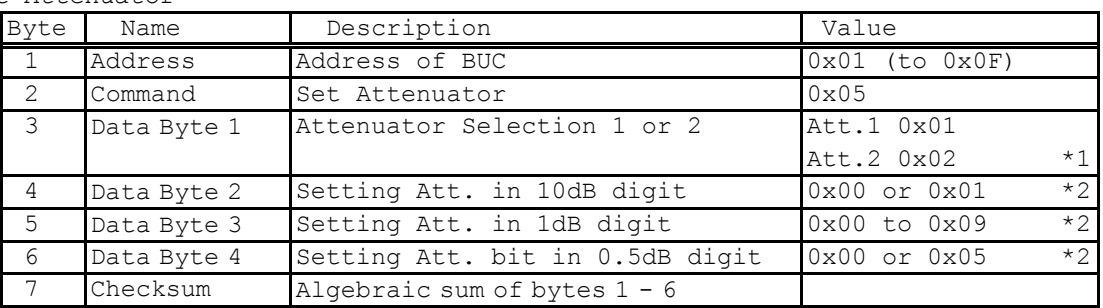

\*1 Att.1 is available, Att.2 is not avalable.

\*2 Dynamic range and step size of the step attenuator: 15.5dB in 0.5dB step

- ex) 12.5dB : Data byte 2 is 0x01 Data byte 3 is 0x02
	- Data byte 4 is 0x05

# f. Request Status 2

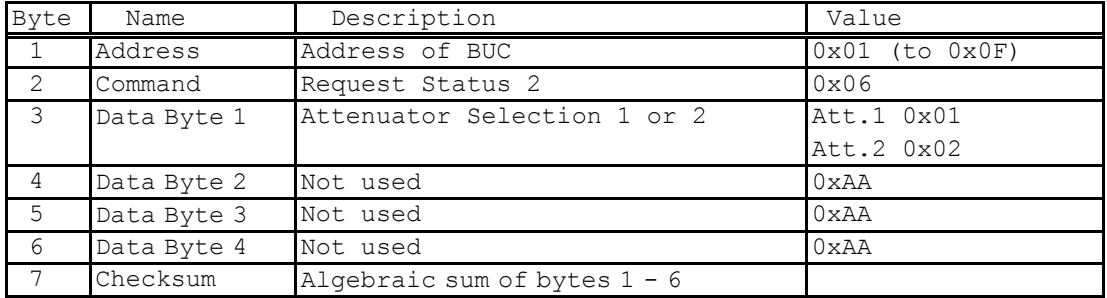

### (2) Response Message Structure (BUC to IDU)

a. Request Status 1

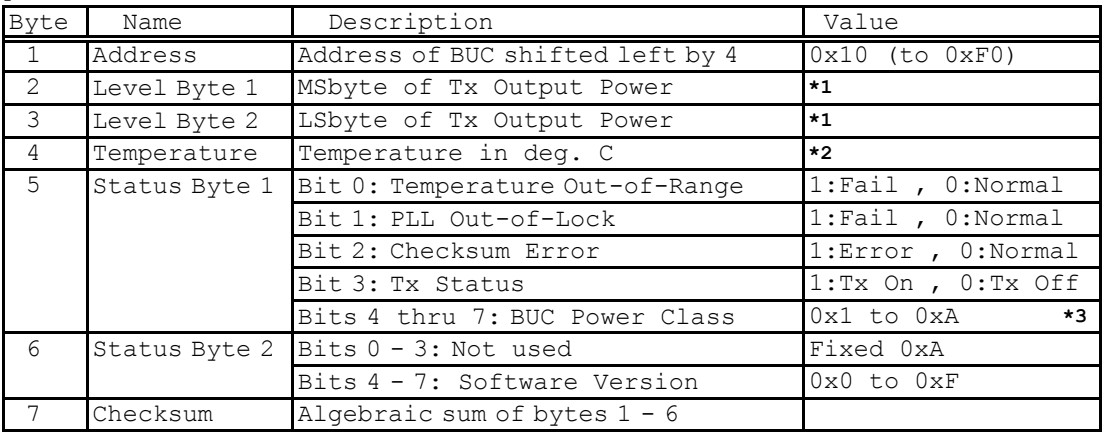

**\*1** Data Field Definition

 Output power is the number which changed hexadecimal data into the decimal number and was divided by 100.

# ex).

Output Power Data **Output Power** 

- Data byte 1 is 0x10 | Data byte 2 is  $0x36$  $0 \times 1036$   $\rightarrow$   $+41.50$  dBm
- **\*2** Data Field Definition
	- Temperature data is -128 deg.C to +127 deg.C in two's complement.
	- (1 deg.C step).

ex). When BUC Temperature is  $-40C$ , Temperature data is **\*3** BUC Power Class

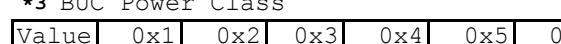

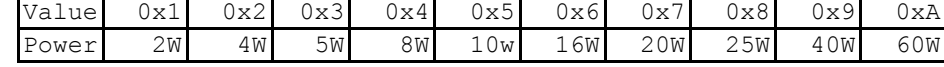

# b. Set Transmit

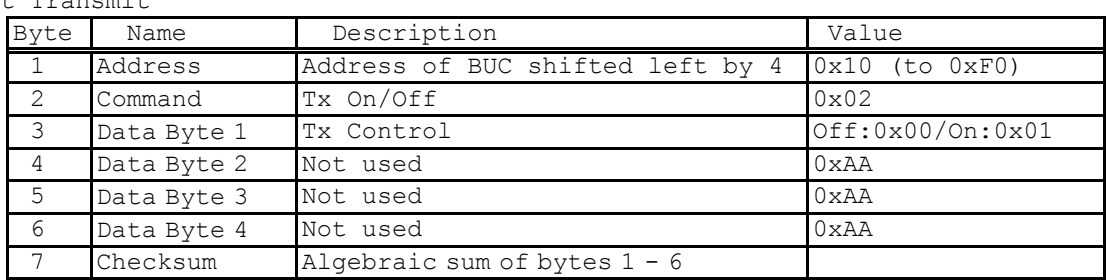

# c. Change BUC Address (N/A)

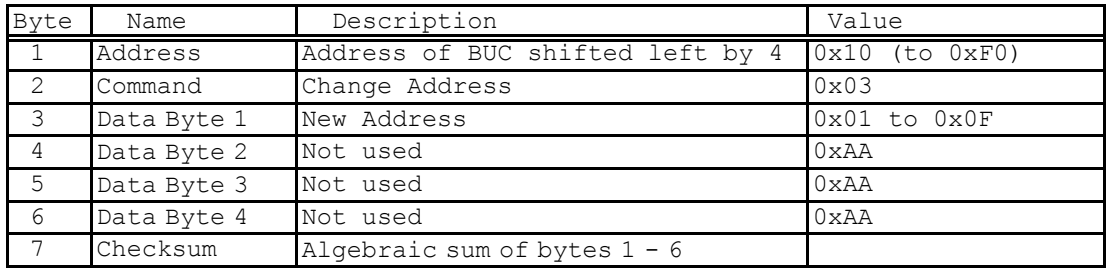

This command is not applicabe (N/A) in this version.

d. Set Carrier Frequency (N/A)

| Byte | Name        | Description                      | Value               |
|------|-------------|----------------------------------|---------------------|
|      | Address     | Address of BUC shifted left by 4 | $0x10$ (to $0xF0$ ) |
| 2    | Command     | Set Carrier Frequency            | 0x04                |
| 3    | Data Byte 1 | Carrier Frequency                | MSbyte              |
| 4    | Data Byte 2 | Carrier Frequency                | LSbyte              |
| 5    | Data Byte 3 | Not used                         | 0xAA                |
| 6    | Data Byte 4 | Not used                         | 0xAA                |
|      | Checksum    | Algebraic sum of bytes $1 - 6$   |                     |

This command is not applicabe (N/A) in this version.

e. Set Attenuator

| Byte           | Name        | Description                      | Value               |
|----------------|-------------|----------------------------------|---------------------|
| $\overline{1}$ | Address     | Address of BUC shifted left by 4 | $0x10$ (to $0xF0$ ) |
| 2              | Command     | Set Attenuator                   | 0x05                |
| $\mathcal{E}$  | Data Byte 1 | Attenuator Selection 1or 2       | Att.1 0x01          |
|                |             |                                  | Att.2 0x02          |
| $\overline{4}$ | Data Byte 2 | Set Att. bit in 10 dB digit      | 0x00 or 0x01        |
| -5             | Data Byte 3 | Set Att. bit in 1 dB digit       | 0x00 to 0x09        |
| 6              | Data Byte 4 | Set Att. bit in 0.5 dB digit     | 0x00 or 0x05        |
|                | Checksum    | Algebraic sum of bytes $1 - 6$   |                     |

# f. Request Status 2

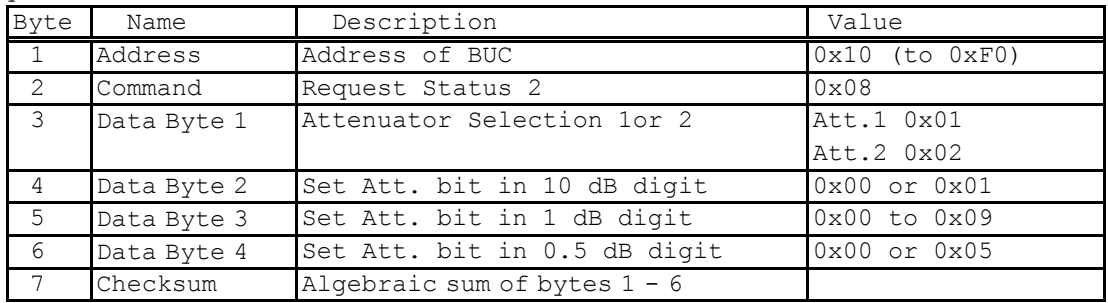